# <span id="page-0-0"></span>IN-KJM1900 — Forelesning 1

Simen Kvaal

Onsdag 25/10/2017

## <span id="page-1-0"></span>**Oversikt**

#### 1 [Velkommen til kjemidelen av IN-KJM1900!](#page-1-0)

- [Intro til prosjektoppgaven](#page-5-0)
- 3 [Programmering av moduler](#page-13-0)
- [Testfunksjoner og unit testing](#page-18-0)
- [Litt om numeriske beregninger](#page-23-0)
- **[Newtons metode](#page-28-0)**
- **[Differensiallikninger](#page-37-0)**
- **Jeg heter Simen Kvaal, simen.kvaal@kjemi.uio.no**
- Jobber ved Hylleraas-senteret, tidligere CTCC (senter for fremragende forskning på kjemi)
- **Teoretisk og beregningsbasert kjemi**
- Om dere ønsker å treffe meg, avtal møte på forhånd
- Vi skal løse en prosjektoppgave om sur nedbør
- Stort miljøproblem på 70-80-tallet
- **Forurensing fra Tyskland, Storbritannia, ...**
- $\bullet$  Fiskebestand nesten borte fra mange vassdrag i Sør-Norge, 36.000 km<sup>2</sup> (!)
- **I** dag et mindre problem.
- Spørsmål: hva er årsakssammenhengene mellom sur nedbør og forsuring av vann og jord?
- Vi skal gjenskape forskning fra 70-tallet i en prosjektoppgave!
- Forelesning 1 gang/uke (onsdager 10.15–12.00, 5 uker)
- **Peer Instruction med Pingo.**
- Gruppetimer 1 gang/uke (som før, 5 uker)
- Samretting (rom Ø186, onsdager 16.15–18.00)
- Prosjektoppgave: del I (2 uker), del II (3 uker)
- Begge må godkjennes

## <span id="page-5-0"></span>**Oversikt**

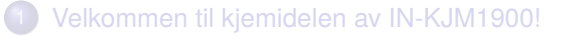

#### 2 [Intro til prosjektoppgaven](#page-5-0)

- 3 [Programmering av moduler](#page-13-0)
- [Testfunksjoner og unit testing](#page-18-0)
- [Litt om numeriske beregninger](#page-23-0)
- **[Newtons metode](#page-28-0)**
- **[Differensiallikninger](#page-37-0)**
- **•** Numerisk modell for vannbevegelse og kjemi i jordvæske
- **•** Tilpasset observasjoner i nedbørsfelt i Birkenes kommune, Aust-Agder
- Flere publikasjoner på 70-90-tallet
- Kjemisk modell koblet til hydrologisk modell

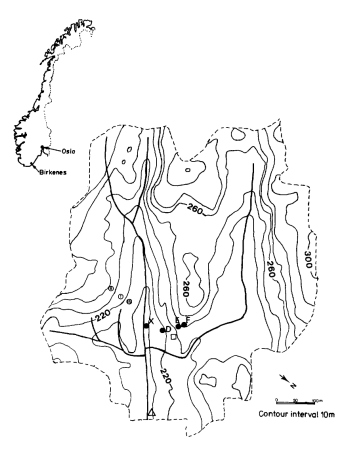

Fig. 1. The Birkenes catchment showing lysimeter plots (solid circles), piezometers (open circles), the weir in the main brook (triangle), and the pits where soil samples were taken (square)

# Hydrologisk delmodell: Kjapp intro

- Hydrologi: læren om vannet på jorda, dets kretsløp, etc.
- Her: transport av jordvæske i nedbørsfelt
- Nedbørsfelt modellert som reservoarer **A** og **B**
- Reservoar: vannstand, strøm inn og ut. Sammenkobling via strømmer.
- **•** Avrenning til bekk. Fysiske målinger gjort her.

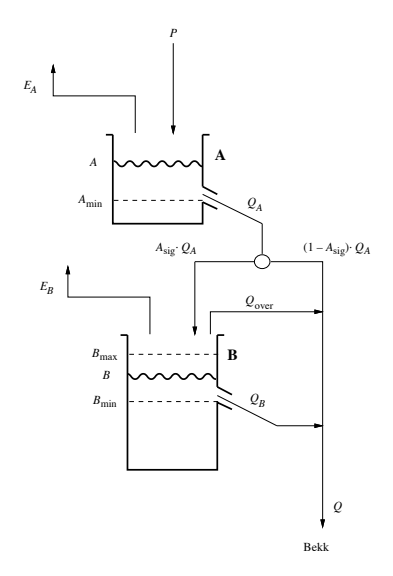

Det kan være nyttig å tenke på et reservoar som en bøtte med vann med et hull.

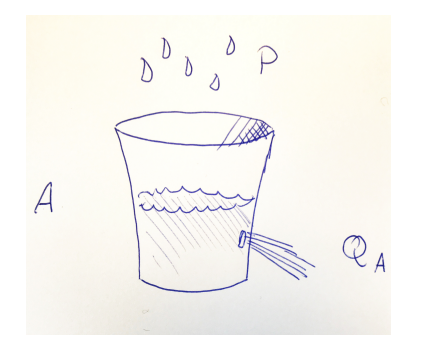

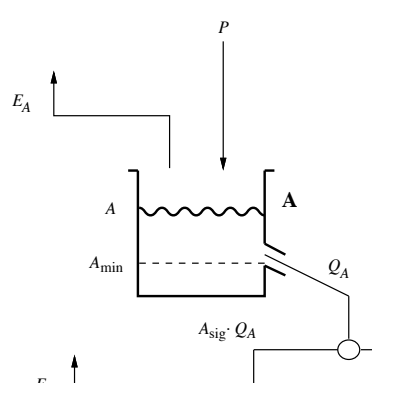

## Kjemisk delmodell: kjapp intro

- Kjemisk delmodell: Ideell blanding av ioner løst i væsken. Ioner er kjemiske forbindelser med ladning.
- Sur nedbør som fortynnet svovelsyre H<sub>2</sub>SO<sub>4</sub> i nedbøren P,

$$
H_2SO_4\longrightarrow 2H^+ + SO_4{}^{2-}
$$

- Sulfat kommer med nedbøren:  ${SO_4}^{2-}$  følger vannet gjennom modellen.
- Reaksjoner med jord: utlekking av giftig aluminium, etc.
- Vi følger konsentrasjonene av ioner i væsken

$$
[H+], [SO42-], [Al3+], [HCO3-], [Ca2+]
$$

$$
[X] = \frac{\text{masse av } X}{\text{volume}}
$$

- Ender opp med konsentrasjoner i bekken *Q*
- **·** Miljøpåvirkning!

<sup>1</sup> Først løser vi hydrologisk delmodell:

vannivå *<sup>A</sup>*(*t*), *<sup>B</sup>*(*t*)

strøm i bekken *Q*(*t*)

**2** Så finner vi massene av SO $_4{}^{2-}$ i reservoarene

 $M_A(t)$ ,  $M_B(t)$ 

Konsentrasjoner:

$$
C_A(t) = \frac{M_A(t)}{A(t)}, \qquad C_B(t) = \frac{M_B(t)}{B(t)}, \qquad C_Q(t)
$$

<sup>3</sup> De andre konsentrasjonene fra likevektsbetingelser + elektronøytralitet

Utvikle verktøy, Python-modul: 2 uker

- **1** Innlesing av datafil med målinger av temperatur  $T(t)$ , nedbør  $P(t)$  og [SO<sup>4</sup> 2− ], observert strøm *Q*obs(*t*) i bekk
- <sup>2</sup> Newtons metode for ikkelineære likninger

finn *x* slik at  $f(x) = 0$ .

Brukes i kjemisk delmodell.

Eulers metode for difflikninger

$$
\frac{d}{dt}y(t) = f(y(t), t)
$$

Brukes både i hydrologisk og kjemisk delmodell.

Utvikle simuleringsprogram for birkenesmodell: 3 uker

- **•** Gjenbruke Python-modul
- **1** Løsning av hydrologisk delmodell
- 2 Løsning av kjemisk delmodell
- <sup>3</sup> Beregning av konsentrasjoner

## <span id="page-13-0"></span>**Oversikt**

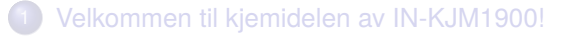

- [Intro til prosjektoppgaven](#page-5-0)
- 3 [Programmering av moduler](#page-13-0)
	- [Testfunksjoner og unit testing](#page-18-0)
	- [Litt om numeriske beregninger](#page-23-0)
	- **[Newtons metode](#page-28-0)**
	- **[Differensiallikninger](#page-37-0)**
- En modul er en samling med definisjoner i en .py-fil.
- Denne kan importeres i et skript slik at definisjonene blir tilgjengelige
- Til nå har dere kanskje mest brukt moduler, ikke skrevet de:

```
import numpy
```
- $x =$  numpy.linspace( $0, 1, 500$ )
	- Men det er veldig lett å lage sin egen modul! Du trenger kun å putte definisjoner i en egen Python-fil, så importere med import.

#### minmodul.py

svaret  $= 42$ 

def minfunksjon(): 4 print("Denne funksjonen er importert.")

Så kan vi bruke modulen:

import minmodul # leser minmodul.py

print(minmodul.svaret) # variabel definert i minmodul.py  $minmodul.minfunksjon()$  # funksjon definert i minmodul.py

- Moduler er kjempenyttige!
- Mange oppgaver gjøres mange ganger, og i ulike sammenhenger
- Løse oppgaver en gang for alle!
- Hjelper også tankene i en kompleks oppgave: skille uavhengige problemdeler fra hverandre

Liveprogrammeringseksempel.

## <span id="page-18-0"></span>**Oversikt**

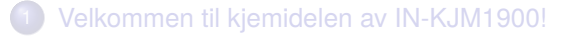

- [Intro til prosjektoppgaven](#page-5-0)
- 3 [Programmering av moduler](#page-13-0)
- [Testfunksjoner og unit testing](#page-18-0)
- [Litt om numeriske beregninger](#page-23-0)
- **[Newtons metode](#page-28-0)**
- **[Differensiallikninger](#page-37-0)**
- Et komplett program består av mange underprogrammer (funksjoner,  $k$ lasser,  $\cdots$ ) i samspill
- For at koden skal være robust, må den testes
- La oss si at funksjon B kaller funksjon A. Ett år senere redigerer du funksjon A og endrer litt på formatet på parametrene. Da ødelegges funksjon B, og du får bugs
- **•** Testfunksjoner sørger for at du fanger opp slike problem
- Skriv testfunksjoner som begynner på test\_ i kildefiler som begynner på test\_.
- **•** Ingen parametre. Ingen output. Kun assert-utsagn (kaster AssertionError-exceptions.)
- Du kaller ikke funksjonene selv.
- Kjør pytest fra kommandolinja. Pytest finner alle filene som starter på test\_ og alle funksjonene med navn som starter på test\_, og kjører alle testene.
- **O** Du får en rapport.

```
# Ingen argumenter, ingen returverdier
def test_funksjon():
```

```
4 # Check that some success critera are met:
if some criteria that must be valid if code is sane:
    success = True7 else:
    success = Falsemsg = "Message shown if test fails."# Check that success == True, and if not throw
# an AssertionError with message msg
```
assert success, msg

Dette eksempelet er enkelt, men relevant! Feilaktig bruk av enheter fikk Mars Climate Orbiter til å krasje i 1999.

## <span id="page-23-0"></span>**Oversikt**

- 1 [Velkommen til kjemidelen av IN-KJM1900!](#page-1-0)
- [Intro til prosjektoppgaven](#page-5-0)
- 3 [Programmering av moduler](#page-13-0)
- [Testfunksjoner og unit testing](#page-18-0)
- 5 [Litt om numeriske beregninger](#page-23-0)
	- **[Newtons metode](#page-28-0)**
	- **[Differensiallikninger](#page-37-0)**

## Flytall: en orientering

- Når vi gjør beregninger på datamaskiner er de sjelden eksakte
	- Modellfeil: Modellen er ikke riktig (eks. værmelding)
	- Regnefeil: Likningene løses kun timærmingsvis
- En datamaskin rekner med flyttall
- Enkelt sagt, *endelige desimalekspansjoner*,

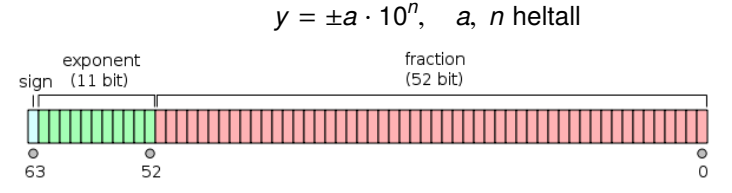

- Ca. 15–17 gjeldende siffer (Python float, C double)
- Kun et endelig antall desimaler tilgjengelig: Representasjonsfeil

```
>>> from math import pi
>>> print pi
3 3.14159265359
```
## Tap av signifikans og avrundingsfeil

- Alle beregninger har en endelig presisjon avrundingsfeil
- Vi kan få fenomener som tap av signifikans.
- Rekkefølgen på operasjoner kan spille en rolle:

```
\gg 1 + 1e-100 - 1
Q_0\gg 1 - 1 + 1e-100
1e-100>>
```
Eksakt svar i neste eksempel er 10−<sup>13</sup> =1e-13:

1 >>> 1.0000000000000000 - 0.9999999999999 2 1.000310945187266e-13

Den deriverte til *f*(*x*) er

$$
f'(x) = \lim_{h \to 0} \frac{f(x+h) - f(x)}{h}
$$

Eksempel:

$$
f(x) = \sin(x), \qquad f'(x) = \cos(x).
$$

- $\bullet$  I datamaskinen kan vi aldri la  $h \rightarrow 0!$
- Approksimasjon: velg en liten *h*, og regn ut

$$
f'_h(x) = \frac{f(x+h) - f(x)}{h}
$$

# Eksempel:  $f(x) = \sin(x)$

Vi kan ikke velge *h* så liten vi vil!

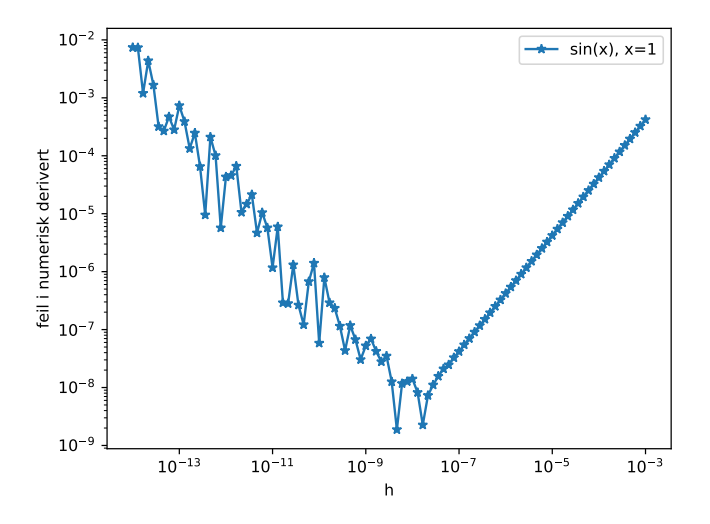

## <span id="page-28-0"></span>**Oversikt**

- 1 [Velkommen til kjemidelen av IN-KJM1900!](#page-1-0)
- [Intro til prosjektoppgaven](#page-5-0)
- 3 [Programmering av moduler](#page-13-0)
- [Testfunksjoner og unit testing](#page-18-0)
- [Litt om numeriske beregninger](#page-23-0)
- 6 [Newtons metode](#page-28-0)
	- **[Differensiallikninger](#page-37-0)**

#### Likninger med én ukjent

La *f*(*x*) være en funksjon, for eksempel

$$
f(x)=x^3-1.
$$

Betrakt problemet: finn *x*∗ slik at

$$
f(x_*)=0
$$

- En slik *x*<sup>∗</sup> kalles en "rot" av funksjonen *f*(*x*)
- For funksjonen *f*(*x*) = *x* <sup>3</sup> − 1 kan vi finne løsningen *x*<sup>∗</sup> = 1 ganske greit, men hva med dette eksempelet?

$$
f(x) = x^5 - 4\cos(x)e^{\tan(x/\pi)} - 7
$$

• Vi trenger approksimative metoder

- **o** Iterativ metode:
	- <sup>1</sup> Start med et gjett *x*<sup>0</sup> for *x*∗
	- <sup>2</sup> Gjenta en formel mange ganger:

$$
x_0 \to x_1 \to x_2 \to \cdots
$$

<sup>3</sup> Stopp når *x<sup>k</sup>* har konvergert

**•** Formelen for Newtons metode er:

$$
x_{k+1} = x_k - f'(x_k)^{-1} f(x_k).
$$

Vi må ha et uttrykk for både  $f(x)$  og  $f'(x)$ .

Illustrasjon:  $f(x) = x^3 - 0.7x^2 - 1.1x + 0.6$ 

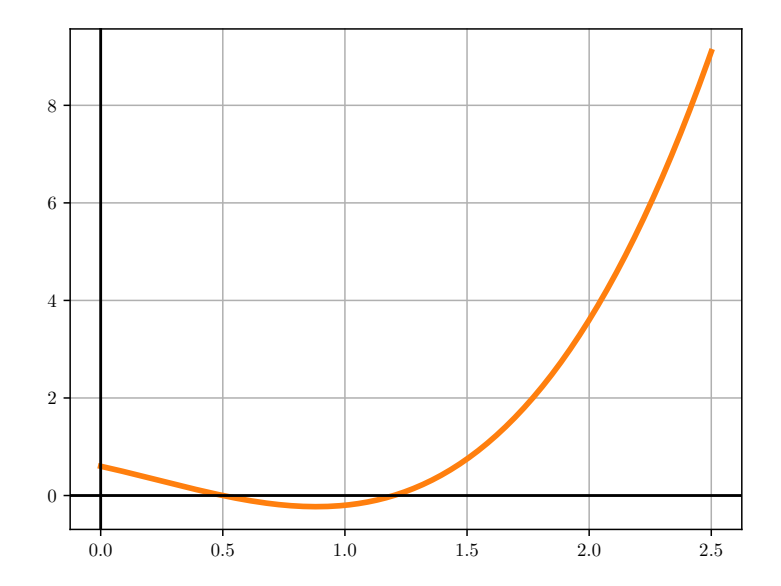

Illustrasjon:  $f(x) = x^3 - 0.7x^2 - 1.1x + 0.6$ 

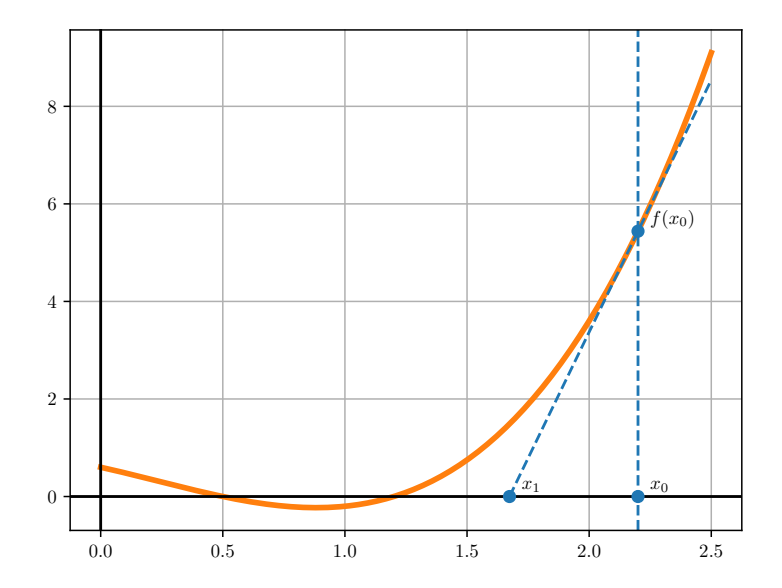

Illustrasjon:  $f(x) = x^3 - 0.7x^2 - 1.1x + 0.6$ 

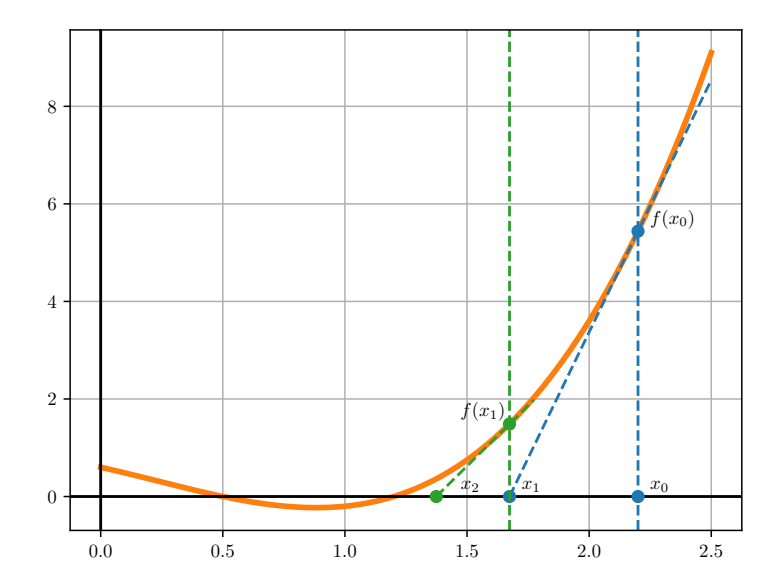

#### Eksempel

• 
$$
f(x) = (x + 1)(x - 0.5)(x - 1.2) = x^3 - 0.7x^2 - 1.1x + 0.6
$$
  
• Konvergenshistorikk:

 $x_0 = 2.200000$ At iteration  $0$ ,  $x = 1.6738878143133462$ . At iteration 1,  $x = 1.3741331494162794$ . At iteration 2.  $x = 1.2372954723615801$ . At iteration 3,  $x = 1.2023502104483390$ . At iteration  $4. x = 1.2000103267171331$ . At iteration 5,  $x = 1.2000000002008111$ . At iteration  $6$ ,  $x = 1.2000000000000000$ .

- Når vi nærmer oss *x*∗: Antall korrekte siffer dobles per iterasjon
- "Kvadratisk konvergens"
- Hvor ville du startet dersom du ønsket roten *<sup>x</sup>*<sup>∗</sup> <sup>=</sup> <sup>1</sup>.0?

## Nytt eksempel (litt for moro skyld)

- Newtons metode fungerer også på komplekse polynom
- Komplekse tall har en real og imaginær del:

$$
x = a + ib, \quad i^2 = -1
$$

 $x + x' = (a + a') + i(b + b'), \quad xx' = (aa' - bb') + i(ab' + b'a)$ 

- Så komplekse tall er som vektorer i planet der vi også har multiplikasjon definert (Caspar Wessel, 1745–1818)
- *x*<sup>0</sup> er her kompleks, og vi kan få ulik *x*∗ avhengig av denne.

$$
f(x)=x^3-1
$$

$$
x_*
$$
 kan være 1,  $\frac{1}{2} + i\frac{\sqrt{3}}{2}$ ,  $\frac{1}{2} - i\frac{\sqrt{3}}{2}$ 

Dette er også et eksempel på at moduler er nyttige! Vi bruker samme implementasjon av Newtons metode som tidligere

#### **Resultat**

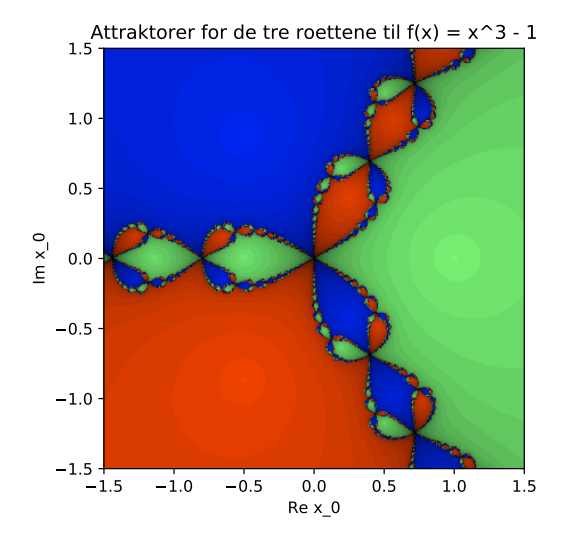

## <span id="page-37-0"></span>**Oversikt**

- 1 [Velkommen til kjemidelen av IN-KJM1900!](#page-1-0)
- [Intro til prosjektoppgaven](#page-5-0)
- 3 [Programmering av moduler](#page-13-0)
- [Testfunksjoner og unit testing](#page-18-0)
- [Litt om numeriske beregninger](#page-23-0)
- **[Newtons metode](#page-28-0)**
- **[Differensiallikninger](#page-37-0)**
- En liking der den ukjente er en (eller flere) funksjoner
- $\bullet$  Vi er interessert i initialverdiproblemer: Finn  $y(t)$  slik at

$$
\frac{d}{dt}y(t) = f(y(t), t), \qquad y(0) = a
$$

der *<sup>f</sup>*(*y*, *<sup>t</sup>*) er en kjent funksjon

- Likingene for vannbevegelse er på denne formen
- Typisk: vi må løse likningene *numerisk*

## Eksempel: radioaktivt henfall

- Radioaktive kjerner kan henfalle ved å sende ut en  ${}^{4}_{4}$ He-kjerne ( $\alpha$ -partikkel)
- $\bullet$  Over en tid  $\delta t$  sannsynlighet  $\lambda \delta t$  for at en kjerne henfaller. Halveringstid,

$$
t_{1/2} = \lambda \ln(2)
$$

- I snitt vil *<sup>N</sup>*λδ*<sup>t</sup>* kjerner henfalle, *<sup>N</sup>*=antall kjerner i en prøve
- **•** Massereknskap:

$$
\delta N = -\lambda N \delta t
$$

**•** Difflikning:  $\delta t \rightarrow 0$ ,

$$
\frac{dN}{dt} = -\lambda N, \quad N(0) = N_0
$$

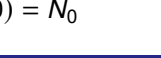

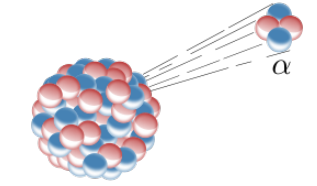

$$
\frac{d}{dt}y(t) = f(y(t), t), \quad y(0) = a
$$

- De fleste difflikninger må løses numerisk
- Eulers metode er kanskje den enkleste numeriske metoden
- Basert på definisjonen av den deriverte:

$$
\frac{d}{dt}y(t) = \lim_{\delta t \to 0} \frac{1}{\delta t} [y(t + \delta t) - y(t)]
$$

• Anta at vi kjenner  $y(t)$ , velger fiksert  $\delta t > 0$  og løser for  $y(t + \delta t)$ :

$$
y(t + \delta t) = y(t) + \delta t \cdot f(y(t), t).
$$

Input:

- **■** Steglengde *h* og ønsket tidsintervall  $0 \le t \le t_{\text{slutt}}$
- Funksjon  $f(y, t)$
- **o** Initialverdi  $y(0) = a$

Output:

• Vektor  $y = (y_0, y_1, \dots, y_k, \dots)$  med beregnede approksimasjoner til  $y(t_k)$ ,  $t_k = kh$ .

Algoritme:

1 Velg tidssteg  $h > 0$ . Sett  $v_0 = a$ . Sett  $k = 0$ .

<sup>2</sup> Sett

$$
y_{k+1} = y_k + h \cdot f(y_k, t_k), \quad t_k = kh.
$$

**3** Dersom  $t_k < t_{\text{slutt}}$ , gå til 2

<span id="page-42-0"></span>Live-programmering av

$$
N_{k+1} = N_k - \lambda h \cdot N_k
$$

$$
N_0 = 100
$$

$$
\lambda = 0.5 \ln(2)
$$

$$
h = 1
$$

Plotting av resultat